# Inclusive Design: Access for All

Jimmy Cong, ADA Access Specialist, Office for Students with Disabilities Jenn Dandle, Web Manager, Library

#### Use Industry Standard Technology

**Stability** 

More support

More jobs

## Notation Programs

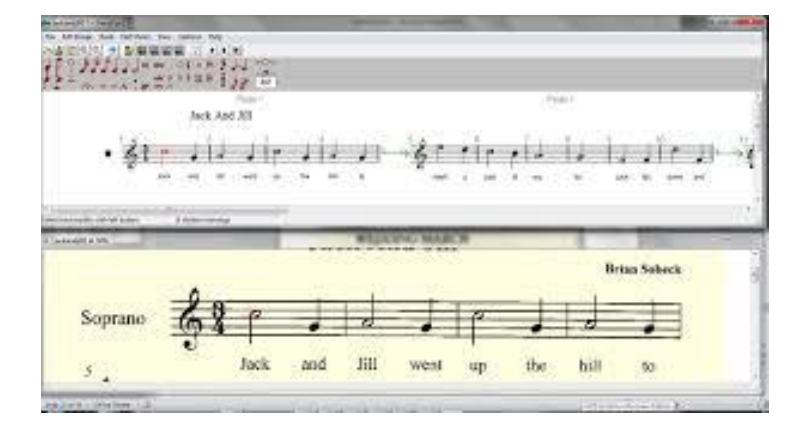

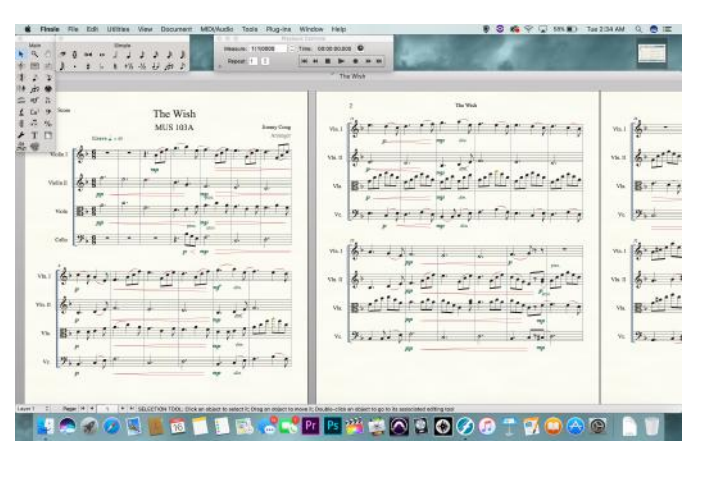

#### Lime Aloud Finale

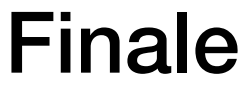

#### Screenreader Demo

#### **Screenreaders**

**Navigate Linearly** 

No spatial recognition

• No default software accessibility

#### Software Demo

Apple Final Cut Pro/Serato DJ Pro

## Linear Navigation

No drag and drop

No mouse hovering

"Click here" isn't helpful

# How can you help?

Keep accessibility in the mind from the start of projects

Avoid complex designs

Label buttons and objects with descriptive tags

## Accessibility at a Glance

• Quick Test: Can you navigate the site/application using the keyboard?

Use headings to structure content

Use descriptive hyperlinks

Describe images or graphics

# Accessibility is Essential

• More employment opportunities for people with disabilities

• More social engagement and participation by people with disabilities

• Accessibility is good for everyone... improving accessibility provides a better user experience for everyone

"The power of the Web is in its universality. Access by everyone regardless of disability is an essential aspect."

*–Tim Berners-Lee, W3C Director and inventor of the World Wide Web*

## Q&A

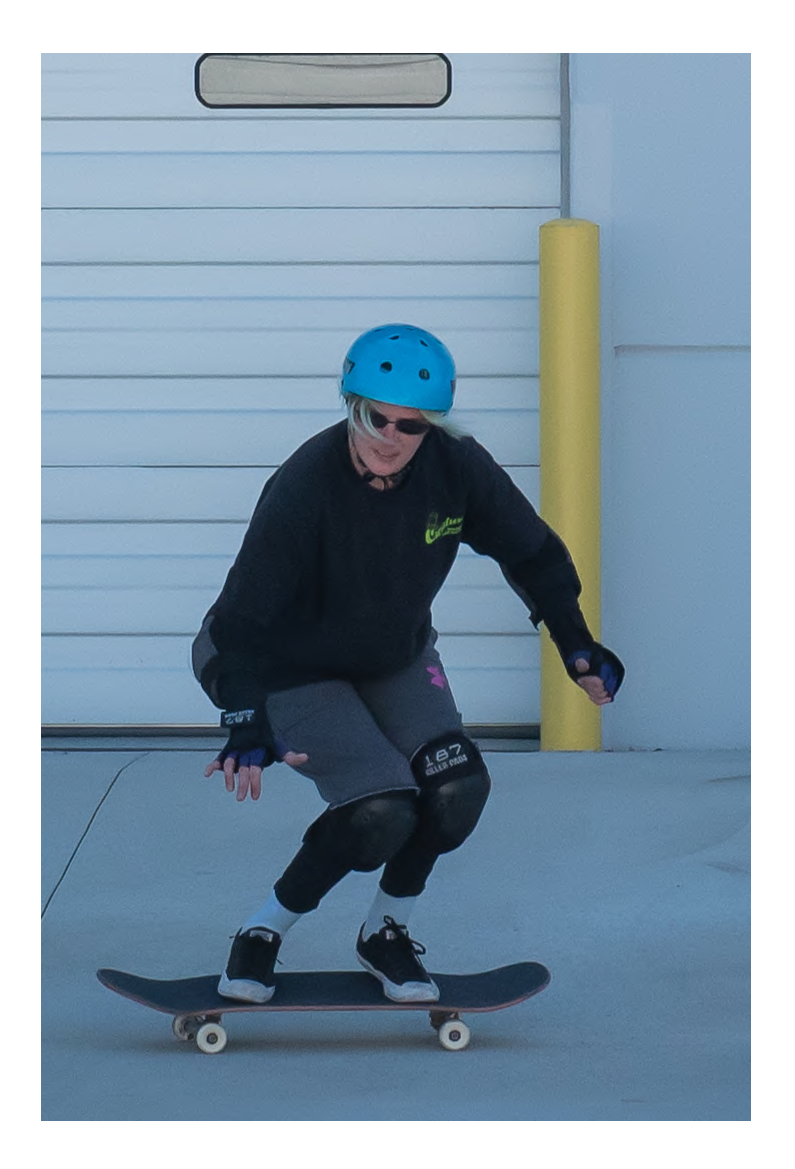

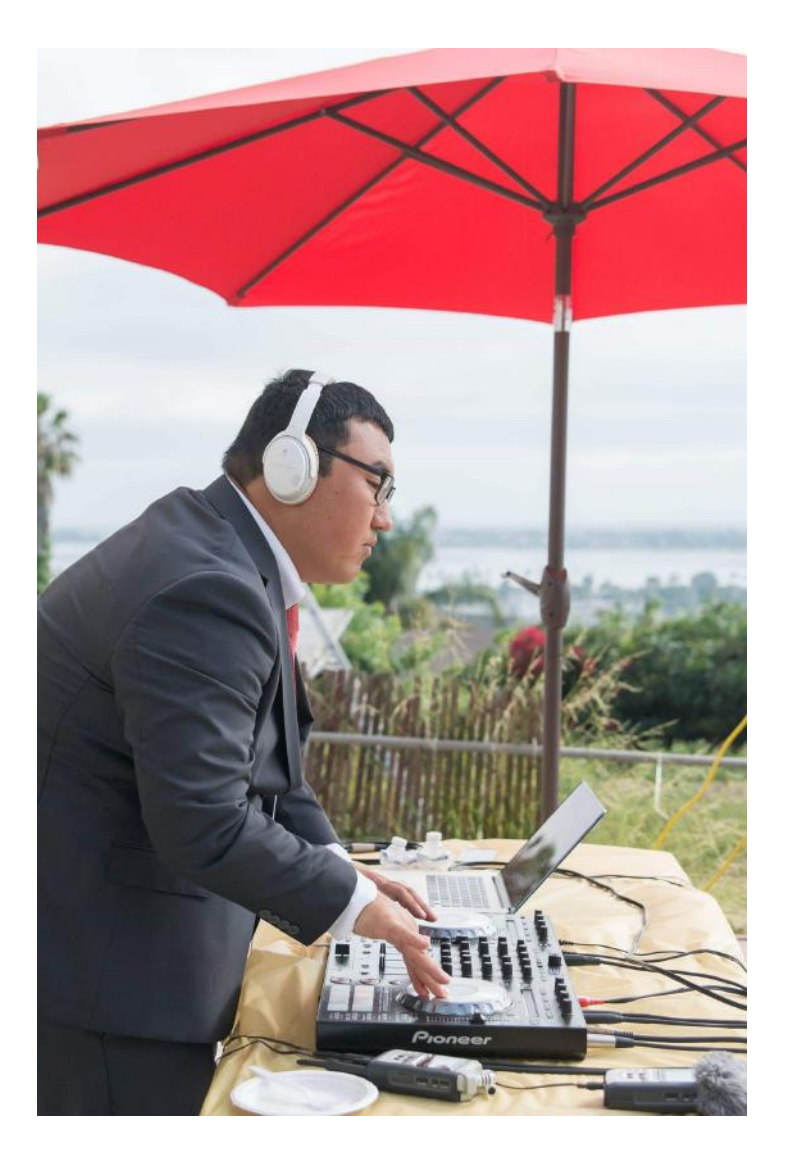

## Links & Resources

• Apple: https://developer.apple.com/accessibility/

Library: http://lib.ucsd.edu/webaccessibility

Office for Students with Disabilities: http://osd.ucsd.edu

• GAAD: https://library.ucsd.edu/news-events/events/2019gaad/